**Download Photoshop Express Apk 9.0.8.8 Version APK for Android**

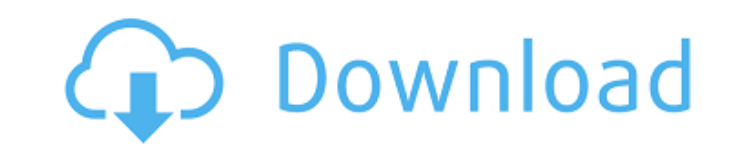

**Photoshop Express Pro Apk Download Crack + [32|64bit] (April-2022)**

You can use this book to teach yourself Photoshop or to teach others how to use the program. So what exactly are we talking about when we say Photoshop? Like most computing programs, the program consists of a collection of features that are accessed by menus or buttons. Here are some of the features you can use to create, edit, and alter images: \*\*Raster editing:\*\* This is the heart of the Photoshop program and editing engine. Essentially, it's what makes your image appear on the page you're working on. Raster editing includes text, shapes, layers, and paths. Using the tools and menus, you can create new images, remove unwanted elements, change color, add effects to images, and combine multiple images. \*\*WYSIWYG (what you see is what you get):\*\* This refers to the ability to work in a real-time environment, as if you were working directly on a physical piece of paper. The program shows you both the front and back of the paper, and enables you to see exactly where your edits take place. \*\*Pixel-based editing:\*\* This feature enables you to work with pixels, rather than the traditional raster-based features. You can perform many tasks similar to those of the raster-based features, but you can also work with filters and other features you can't do on a raster. \*\*Paths, selections, and masks:\*\* These features enable you to define and create shapes that you can manipulate. You can easily change the size and shape of a particular shape, and then you can trace over other shapes to fill in the gaps. You can define a selection box that you can use to erase parts of an image. You can create and edit complex masks to enhance the appearance of images. Not all these features are available to everyone, so it's important to check the documentation that comes with your copy of Photoshop to make sure you have the best features and can use them the most effectively. \*\*The Adobe Bridge:\*\* This is the library that enables you to store your pictures. You can add metadata to your images and then organize your images. There are many ways to access files in the Bridge, depending on whether you have a desktop computer or a laptop. For a desktop, you simply open the Bridge, and for a laptop, you open Adobe Bridge. \*\*The Adobe Camera Raw:\*\* This is a separate program that enables you to process your photos without having to

Adobe Photoshop is a professional photo editing software. It is a digital image editing program commonly used for professional photographers, graphic designers, web designers and other artists. Although it can be used for non-artistic image editing, such as photo-tweaking, for many people, Adobe Photoshop is their primary or only image editing software. Author's Note: I have an obsession with wanting to get a lot more into Photoshop. How to Install Adobe Photoshop in Ubuntu 19.04 and other Linux Distros Adobe Photoshop is a graphic editor that requires many software to run. It is a closed source software that can only be installed using.sh-files. Once you know how to download it and install it, you can use it without any hassle. 1. Download Adobe Photoshop You can download either the 20.02 version of Photoshop from the Adobe website or the older 16.0 version. Most people who use Linux prefer the.deb package, but be aware, that.sh-files can only be used in Linux distributions (Arch, Mint, Ubuntu, Debian etc.). Because we are going to install Photoshop in Ubuntu we need to download the.sh-file. To make it more convenient, go to software center, search for "Adobe Photoshop" and click on the first result. Then click on the installed version and click on install (see first screenshot). When it finishes downloading and installing, restart your computer. The first time you start your computer you need to log in as administrator, otherwise you won't be able to access files. Notice that the "Installed (automatically)..." means that when you start up Ubuntu you will have it installed. You don't have to worry about manually installing it, but you will have to do it later. 2. Copy the file from your Downloads folder to the folder where you have permission to write. If you want to have it auto-start on startup you need to place the file inside "Applications". Open the file in a text editor and look for: executable =" /opt/Adobe/Photoshop/Photoshop" change it into: executable =" /opt/Adobe/Photoshop/Photoshop.sh" Once you have copied it, open "Nautilus" (the file explorer) and navigate to where you have permission 05a79cecff

**Photoshop Express Pro Apk Download Keygen For (LifeTime)**

Q: Order by using group by on multiple columns with different order My sql table looks something like below: ID | NAME | SUITE ----------------- 1 John A 1 John B 1 John C 2 Andy B 2 Andy A 3 Andy B I want to group by the suite and order it by the number in column name. This is what I have tried so far: SELECT name, suite, count(\*) as cnt FROM myTable GROUP BY suite ORDER BY cnt DESC, name; The output I am expecting: ID | NAME | SUITE | CNT -------------------------------- 1 John A 2 1 John B 1 1 John C 1 2 Andy A 1 2 Andy B 2 3 Andy B 1 But unfortunately this is the output I am getting: ID | NAME | SUITE |  $CNT$  -------------------------------- 1 John A 1 1 John B 1 1 John C 1 2 Andy B 2 2 Andy A 1 3 Andy B 1 I understand what I am doing wrong here, but I cannot get my head around it. A: Try with this: SELECT t1.id, t1.name, t1.suite, COUNT(\*) as cnt FROM myTable t1 INNER JOIN myTable t2 ON t1.id = t2.id GROUP BY t1.suite ORDER BY COUNT(\*) DESC, t1.name

**What's New In?**

Q: Show and hide elements based on data loaded from MySQL I have the code to load some data into a table in my page. I want to show a button "Reset" next to the "load more" button on each row when data is loaded. How can I check this? This is my code: connect\_errno > 0){ die("Unable to connect to database"); } //Query for data \$qry\_cat = "SELECT \* FROM cat\_info"; if(\$link->query(\$qry\_cat) === TRUE){ while(\$r\_cat = \$link->fetch\_array(MYSQL\_ASSOC)){ \$data[] = \$r\_cat; } echo json\_encode(\$data); } \$link->close(); ?>

## **System Requirements:**

Additional Notes: Can't wait for the weekend? Download the Discord Server now! This is a new release so you will have to install all the files again, you can however just copy your existing save over to it (There is a special folder called "Existing Save") Changelist: - Changed Logo's - Changed homepage background - Changed what Minecraft looks like when started - Changed characters' outerwear and hair textures - Characters have more clothing options now - Changed character's face

## Related links:

[https://waoop.com/upload/files/2022/07/7VCv21htb3Ut8s4GE6TU\\_01\\_5b3f904b3816dc2ad238ace590223c24\\_file.pdf](https://waoop.com/upload/files/2022/07/7VCv21htb3Ut8s4GE6TU_01_5b3f904b3816dc2ad238ace590223c24_file.pdf) <https://bestonlinestuffs.com/how-to-get-adobe-photoshop-photo-editor-free/> <https://www.fairlabels.net/how-to-understand-how-photoshop-de-saturates-colors/> <http://montehogar.com/?p=25297> [http://igsarchive.org/wp-content/uploads/2022/06/Adobe\\_Photoshop\\_Free\\_Trial.pdf](http://igsarchive.org/wp-content/uploads/2022/06/Adobe_Photoshop_Free_Trial.pdf) [http://www.jrwarriorssc.com/wp-content/uploads/2022/07/download\\_photoshop\\_for\\_windows\\_8\\_32\\_bit.pdf](http://www.jrwarriorssc.com/wp-content/uploads/2022/07/download_photoshop_for_windows_8_32_bit.pdf) <http://www.sartorishotel.it/?p=31949> [http://www.ubom.com/upload/files/2022/07/8d1m4RmKYRaQPnHuCeqt\\_01\\_5b3f904b3816dc2ad238ace590223c24\\_file.pdf](http://www.ubom.com/upload/files/2022/07/8d1m4RmKYRaQPnHuCeqt_01_5b3f904b3816dc2ad238ace590223c24_file.pdf) <https://dubaiandmore.com/wp-content/uploads/2022/07/karllee.pdf> [http://www.sparepartsdiesel.com/upload/files/2022/07/oArAqPw6b3eF1Clj28Cz\\_01\\_5b3f904b3816dc2ad238ace590223c24\\_file.pdf](http://www.sparepartsdiesel.com/upload/files/2022/07/oArAqPw6b3eF1Clj28Cz_01_5b3f904b3816dc2ad238ace590223c24_file.pdf) <https://sjbparishnaacp.org/2022/06/30/download-photoshop-for-windows-7/> <http://sawkillarmoryllc.com/download-adobe-photoshop-lightroom-pro-version/> <https://antiquesanddecor.org/smoke-font-16-smoke-fonts-for-designers-2020-free-500-banks/> [https://armslengthlegal.com/wp-content/uploads/2022/07/download\\_adobe\\_photoshop\\_70\\_free\\_zip\\_for\\_pc.pdf](https://armslengthlegal.com/wp-content/uploads/2022/07/download_adobe_photoshop_70_free_zip_for_pc.pdf) <https://lasdocas.cl/download-adobe-photoshop-pro-7/> [http://levitra-gg.com/wp-content/uploads/2022/07/Adobe\\_Photoshop\\_CS3\\_FreeOfficialKilobyte32bitDownloadFullVersion1Type3SoftwareFilesIsAvaia.pdf](http://levitra-gg.com/wp-content/uploads/2022/07/Adobe_Photoshop_CS3_FreeOfficialKilobyte32bitDownloadFullVersion1Type3SoftwareFilesIsAvaia.pdf) <http://negarshop.ir/raysoft-photoshop-12-for-net/> <https://pes-sa.com/sites/default/files/webform/kalopea859.pdf> [http://outsourcebookkeepingindia.com/wp-content/uploads/2022/07/photoshop\\_cs6\\_download\\_myegy.pdf](http://outsourcebookkeepingindia.com/wp-content/uploads/2022/07/photoshop_cs6_download_myegy.pdf) [https://triberhub.com/upload/files/2022/07/8WGz6iy9M5VQxjxRCTo1\\_01\\_5c03db8a6e4a08d1f1fe49e8d580c3e5\\_file.pdf](https://triberhub.com/upload/files/2022/07/8WGz6iy9M5VQxjxRCTo1_01_5c03db8a6e4a08d1f1fe49e8d580c3e5_file.pdf)